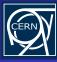

BOINC Virtual Machine Controller Infrastructure

David Garcí Quintas

Introductio

Guilly Ful I

Conclusion

### **BOINC Virtual Machine Controller Infrastructure**

David García Quintas

CERN, Switzerland

October 23, 2009

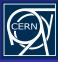

### Index

**BOINC Virtual** Machine Controller Infrastructure

Introduction

- Introduction
  - What?
  - Why?
- - Our Proposed Solution
  - Getting Technical

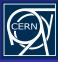

### Index

BOINC Virtual Machine Controller Infrastructure

David García Quintas

Introduction
What?
Why?

Developmer (ie, How?)

Going For I

Conclusions

- Introduction
  - What?
  - Why?
- 2 Development (ie, How?)
  - Our Proposed Solution
  - Getting Technical
- Going For It
- 4 Conclusions

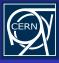

### What?

BOINC Virtual Machine Controller Infrastructure

David Garci Quintas

Introduction
What?
Why?

Developmen (ie, How?)

Going For It

... are we looking for

A means to *interact* with the system running inside a VM instance.

With *code*, not a human, as the "user" behind this interaction (namely, the BOINC wrapper).

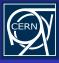

### What?

BOINC Virtual Machine Controller Infrastructure

David Garcí Quintas

Introduction
What?
Why?

Development (ie, How?)

Going For It

#### ... are we looking for

A means to *interact* with the system running inside a VM instance.

With *code*, not a human, as the "user" behind this interaction (namely, the BOINC wrapper).

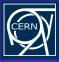

### Index

BOINC Virtual Machine Controller Infrastructure

David García Quintas

Introduction
What?
Why?

Developmentie, How?)

Going For

Conclusion

- Introduction
  - What?
  - Why?
- Development (ie, How?)
  - Our Proposed Solution
  - Getting Technical
- Going For It
- 4 Conclusions

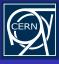

BOINC Virtual Machine Controller Infrastructure

David Garcí Quintas

Introduction
What?
Why?

Developmen (ie, How?)

Going For It

. . .

#### For one...

The porting or adapting an application isn't always affordable. Or even *possible*.

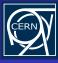

BOINC Virtual Machine Controller Infrastructure

David Garcí Quintas

Introduction
What?
Why?

Development (ie, How?)

Going For

Conclusio

#### But not only:

#### Pros

- Ultimate control over the computation environment.
- Isolation
- Flexible resource allocation.

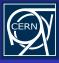

BOINC Virtual Machine Controller Infrastructure

David Garcí Quintas

Introduction
What?
Why?

Why?
Developme

(ie, How?)

Going For

Conclusio

#### But not only:

#### Pros

- Ultimate control over the computation environment.
- Isolation.
- Flexible resource allocation.

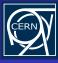

BOINC Virtual Machine Controller Infrastructure

David Garcí Quintas

Introduction
What?
Why?

Development (ie, How?)

Going For

. . .

### But not only:

#### Pros

- Ultimate control over the computation environment.
- Isolation.
- Flexible resource allocation.

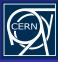

BOINC Virtual Machine Controller Infrastructure

David Garcí Quintas

Introduction
What?

Development (ie, How?)

Going For

. . .

#### On the other hand:

#### Cons

- Need for a "bigger" machine (esp. RAM + HD).
- Performance penalty ( $\approx 3\% 7\%$ ).

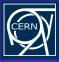

BOINC Virtual Machine Controller Infrastructure

David Garci Quintas

Introduction
What?
Why?

Developmer (ie, How?)

Going For I

Conclusio

On the other hand:

#### Cons

- Need for a "bigger" machine (esp. RAM + HD).
- Performance penalty ( $\approx 3\% 7\%$ ).

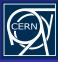

### Index

BOINC Virtual Machine Controller Infrastructure

David García Quintas

Development Development

(ie, How?)
Our Proposed Soluti

Getting Technical

Going For

Conclusion:

- Introduction
  - What?
    - Why?
- 2 Development (ie, How?)
  - Our Proposed Solution
  - Getting Technical
- Going For It
- 4 Conclusions

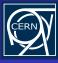

BOINC Virtual Machine Controller Infrastructure

David Garcí Quintas

Introduction

Development (ie, How?) Our Proposed Solution

Getting Technical

Going For

Conclusion:

#### Cool stuff, I'm all in! What do we need?

To be able to...

- Start / stop the VM.
- Pause / unpause the VM.
- Snapshots (checkpoints)
- VM creation
- File transfer to/from the VM
- Arbitrary command execution on the VM

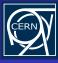

BOINC Virtual Machine Controller Infrastructure

David Garcí Quintas

Introduction

Development (ie, How?) Our Proposed Soluti

Getting Technical

Going For

Conclusions

- Start / stop the VM.
- Pause / unpause the VM.
- Snapshots (checkpoints).
- VM creation.
- File transfer to/from the VM.
- Arbitrary command execution on the VM.

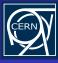

BOINC Virtual Machine Controller Infrastructure

David Garci Quintas

Introduction

Development (ie, How?) Our Proposed Solution

Getting Technical

doing i or i

Conclusions

- Start / stop the VM.
- Pause / unpause the VM.
- Snapshots (checkpoints).
- VM creation.
- File transfer to/from the VM.
- Arbitrary command execution on the VM.

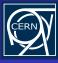

BOINC Virtual Machine Controller Infrastructure

David Garcí Quintas

Introduction

Development (ie, How?) Our Proposed Soluti

Getting Technical

doing ron

Conclusions

- Start / stop the VM.
- Pause / unpause the VM.
- Snapshots (checkpoints).
- VM creation.
- File transfer to/from the VM.
- Arbitrary command execution on the VM.

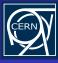

BOINC Virtual Machine Controller Infrastructure

David Garci Quintas

Introduction

Development (ie, How?) Our Proposed Solution

Getting Technical

Going For

Conclusions

- Start / stop the VM.
- Pause / unpause the VM.
- Snapshots (checkpoints).
- VM creation.
- File transfer to/from the VM.
- Arbitrary command execution on the VM.

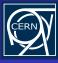

BOINC Virtual Machine Controller Infrastructure

David Garcí Quintas

Introduction

Development (ie, How?) Our Proposed Solution

Getting Technical

Going For

Conclusions

- Start / stop the VM.
- Pause / unpause the VM.
- Snapshots (checkpoints).
- VM creation.
- File transfer to/from the VM.
- Arbitrary command execution on the VM.

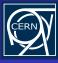

BOINC Virtual Machine Controller Infrastructure

David García Quintas

Introduction

Development (ie, How?) Our Proposed Solution

Getting Technical

Going For I

Conclusion:

- Start / stop the VM.
- Pause / unpause the VM.
- Snapshots (checkpoints).
- VM creation.
- File transfer to/from the VM.
- Arbitrary command execution on the VM.

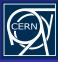

### Index

BOINC Virtual Machine Controller Infrastructure

David García Quintas

Introduction

(ie, How?)
Our Proposed Solution

Goina For

Introduction

- What'
- Why?
- Development (ie, How?)
  - Our Proposed Solution
  - Getting Technical
- Going For It
- 4 Conclusions

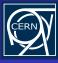

BOINC Virtual Machine Controller Infrastructure

David Garcí Quintas

Introduction

(ie, How?)

Getting Technical

. . . **.** 

Conclusion

- Python.
- Twisted Framework.
- STOMP Protocol
  (http://stomp.codehaus.org/Protocol)
- Chirp Protocol
   (http://www.cse.nd.edu/~ccl/software/chirp/)

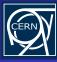

BOINC Virtual Machine Controller Infrastructure

David Garcí Quintas

Introduction

(ie, How?)

Getting Technical

doing ror i

Conclusion:

- Python.
- Twisted Framework.
- STOMP Protocol (http://stomp.codehaus.org/Protocol)
- Chirp Protocol (http://www.cse.nd.edu/~ccl/software/chirp/)

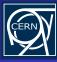

BOINC Virtual Machine Controller Infrastructure

David Garcí Quintas

Introduction

(ie, How?)
Our Proposed Solution

Getting recrimical

doing roi i

Conclusion:

- Python.
- Twisted Framework.
- STOMP Protocol (http://stomp.codehaus.org/Protocol).
- Chirp Protocol (http://www.cse.nd.edu/~ccl/software/chirp/)

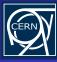

BOINC Virtual Machine Controller Infrastructure

David Garcí Quintas

Introduction

(ie, How?)
Our Proposed Solution

Going For It

Conclusions

- Python.
- Twisted Framework.
- STOMP Protocol (http://stomp.codehaus.org/Protocol).
- Chirp Protocol (http://www.cse.nd.edu/~ccl/software/chirp/).

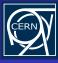

BOINC Virtual Machine Controller Infrastructure

David Garci Quintas

Introduction

(ie, How?) Our Proposed Solution

Getting Technical

-----g - -- -

Conclusions

#### What we get from these choices:

- Multiplatform (tested on Windows, Linux and OS X).
- Powerful event-driven network framework.
- Simple yet flexible message passing protocol.

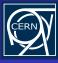

BOINC Virtual Machine Controller Infrastructure

David Garc Quintas

Introduction

(ie, How?)
Our Proposed Solution

Goina For It

Conclusion:

#### What we get from these choices:

- Multiplatform (tested on Windows, Linux and OS X).
- Powerful event-driven network framework.
- Simple yet flexible message passing protocol.

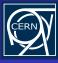

BOINC Virtual Machine Controller Infrastructure

David Garci
Quintas

Introduction

(ie, How?)
Our Proposed Solution

Going For It

Conclusions

#### What we get from these choices:

- Multiplatform (tested on Windows, Linux and OS X).
- Powerful event-driven network framework.
- Simple yet flexible message passing protocol.

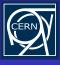

### Wait a minute...

BOINC Virtual Machine Controller Infrastructure

David Garcí
Quintas

Introduction

IIII Oddotic

(ie, How?)

Our Proposed Solution

Goina For

Conclusion

How does all this fit into BOINC?

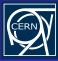

### The Overall Picture

BOINC Virtual Machine Controller Infrastructure

David García Quintas

Introduction

(ie, How?)
Our Proposed Solution

Getting Technical

soing For

Conclusions

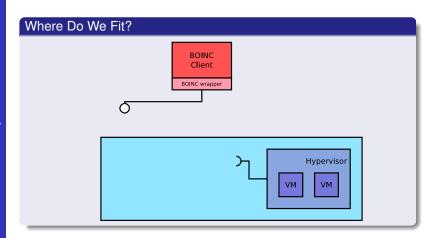

- BOINC (wrapper) exports an API.
- The Hypervisor exports an API.

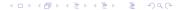

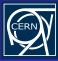

### The Overall Picture

BOINC Virtual Machine Controller Infrastructure

David García Quintas

Introduction

(ie, How?)

Our Proposed Soluti Getting Technical

Going For it

Conclusi

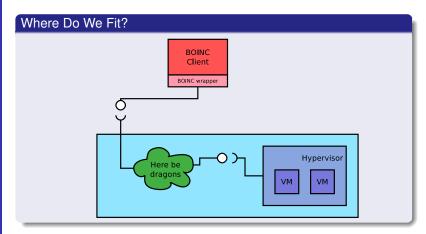

All that's left to do is to interface both APIs, providing them with what they need from each other.

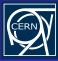

### In Detail

BOINC Virtual Machine Controller Infrastructure

David García Quintas

Introduction

(ie, How?)

Our Proposed Solution

Going For

Conclusion

And this is how this interfacing is realized:

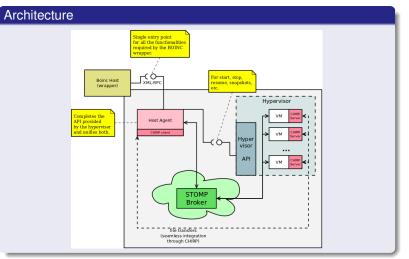

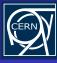

BOINC Virtual Machine Controller Infrastructure

David Garcí Quintas

Introducti

(ie, How?)
Our Proposed Solution

Getting Technical

doing i or

Conclusion

- A highly decoupled system (could be "clouded").
- Easily extensible.
- Multiplatform.
- Scalable (basically, as much as the broker)
- Hypervisor agnostic.

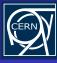

BOINC Virtual Machine Controller Infrastructure

David Garcí Quintas

Introducti

(ie, How?)
Our Proposed Solution

Going For

Conclusio

- A highly decoupled system (could be "clouded").
- Easily extensible.
- Multiplatform.
- Scalable (basically, as much as the broker)
- Hypervisor agnostic.

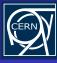

BOINC Virtual Machine Controller Infrastructure

David Garcí Quintas

Introducti

(ie, How?)
Our Proposed Solution

Going For I

Conclusion

- A highly decoupled system (could be "clouded").
- Easily extensible.
- Multiplatform.
- Scalable (basically, as much as the broker)
- Hypervisor agnostic.

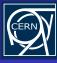

BOINC Virtual Machine Controller Infrastructure

David Garcí Quintas

Introducti

(ie, How?)
Our Proposed Solution
Getting Technical

Going For I

Conclusion

- A highly decoupled system (could be "clouded").
- Easily extensible.
- Multiplatform.
- Scalable (basically, as much as the broker).
- Hypervisor agnostic.

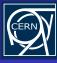

### What we get out of all this

BOINC Virtual Machine Controller Infrastructure

David Garcí Quintas

Introducti

(ie, How?)
Our Proposed Solution
Getting Technical

aoing For I

Conclusion

Main advantages of doing things this way:

- A highly decoupled system (could be "clouded").
- Easily extensible.
- Multiplatform.
- Scalable (basically, as much as the broker).
- Hypervisor agnostic.

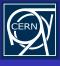

#### Let's Get Technical

BOINC Virtual Machine Controller Infrastructure

David Garcí Quintas

Introduction

(ie, How?)
Our Proposed Solution

.... 9

doing i or

Enough with the marketing!

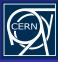

### Index

BOINC Virtual Machine Controller Infrastructure

David García Quintas

Introduction

(ie, How?)
Our Proposed Solution
Getting Technical

Going For

Conclusions

- Introduction
  - What?
  - Why?
- 2 Development (ie, How?)
  - Our Proposed Solution
  - Getting Technical
- Going For It
- 4 Conclusions

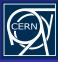

BOINC Virtual Machine Controller Infrastructure

David García Quintas

Introduction

Development
(ie, How?)
Our Proposed Solution
Getting Technical

ioing For I

Conclusion

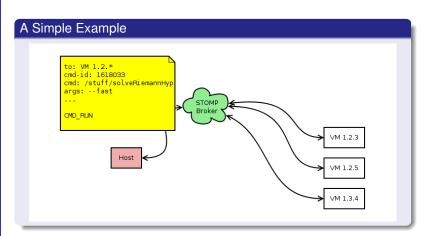

Host (VM Controller) requests to *some* of the VMs the execution of a command.

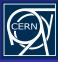

A Simple Example

**BOINC Virtual** Machine Controller Infrastructure

to: VM 1.2.\* cmd: /stuff/solveRiemannHvp args: --fast Getting Technical CMD RUN

The addressed VMs process the incoming msg.

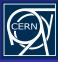

BOINC Virtual Machine Controller Infrastructure

David García Quintas

Introductio

Development (ie, How?)

Our Proposed Solutio

Going For I

Conclusion

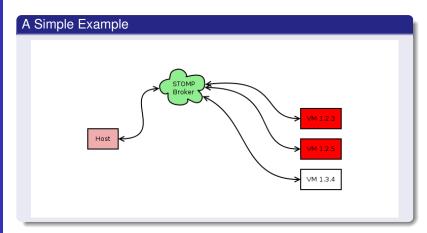

They stay busy for a while...

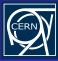

BOINC Virtual Machine Controller Infrastructure

David García Quintas

Introduction

(ie, How?)
Our Proposed Solution

Getting Technical

Going For

Conclusion

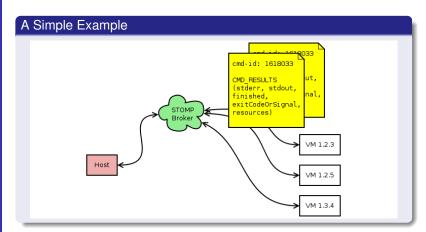

... and eventually they come up with something. At any given moment! All operations are asynchronous.

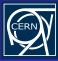

BOINC Virtual Machine Controller Infrastructure

minoductic

(ie, How?)
Our Proposed Solution
Getting Technical

Going For

Conclus

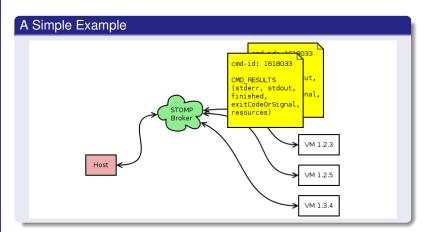

... and eventually they come up with something. At any given moment! All operations are asynchronous.

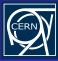

BOINC Virtual Machine Controller Infrastructure

Introduction

Development
(ie, How?)
Our Proposed Solution
Getting Technical

Going For I

Conclusion

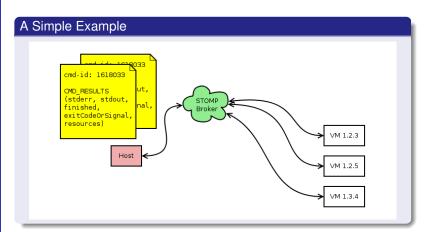

The VM controller (thus the BOINC client) eventually receives the result(s) of the computation (together with some extra data).

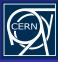

### Index

BOINC Virtual Machine Controller Infrastructure

David García Quintas

Introductio

(--, - -- - ,

Going For It

Conclusion

- Introduction
  - What?
  - Why?
- Development (ie, How?)
  - Our Proposed Solution
  - Getting Technical
- Going For It
- 4 Conclusions

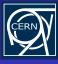

BOINC Virtual Machine Controller Infrastructure

David García Quintas

miroductic

Going For It

Going For

Conclusion

#### How much is it going to cost me?

On the VM image:

- Python Runtime ( $\geq$  2.4. 2.6 recommended).
- Twisted Framework.
- Zope Interfaces.
- Stomper.
- Netifaces.
- Chirp.

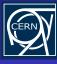

BOINC Virtual Machine Controller Infrastructure

David García Quintas

IIII Oddotio

Going For It

Comig i or

Conclusion

How much is it going to cost me?

On the VM image:

- Python Runtime ( $\geq$  2.4. 2.6 recommended).
- Twisted Framework.
- Zope Interfaces.
- Stomper.
- Netifaces.
- Chirp.

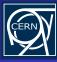

BOINC Virtual Machine Controller Infrastructure

David Garcí Quintas

Introduction

(ie, How?)

Going For It

Conclusion

#### How much is it going to cost me?

On the host side (ie, BOINC client):

- Python Runtime (  $\geq$  2.4. 2.6 recommended).
- Twisted Framework.
- Stomper.
- Chirp
- Your hypervisor of choice (we've been using VirtualBox).

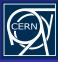

BOINC Virtual Machine Controller Infrastructure

David García Quintas

Davidono

Going For It

Comy ror i

Conclusion

How much is it going to cost me? On the host side (ie, BOINC client):

- Python Runtime (  $\geq$  2.4. 2.6 recommended).
- Twisted Framework.
- Stomper.
- Chirp.
- Your hypervisor of choice (we've been using VirtualBox).

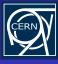

#### Trials at CERN

BOINC Virtual Machine Controller Infrastructure

David Garcí Quintas

Introduction

(ie. How?)

Going For It

#### No vaporware!

Put to the test in the context of the ALICE experiment at CERN.

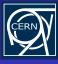

#### Trials at CERN

BOINC Virtual Machine Controller Infrastructure

David Garcí Quintas

Introduction

(ie, How?)

Going For It

#### No vaporware!

Put to the test in the context of the ALICE experiment at CERN. (successfully so)

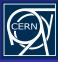

### Index

BOINC Virtual Machine Controller Infrastructure

David García Quintas

Introduction

(ie, How?)

Going For

Conclusions

- Introduction
  - What?
  - Why?
- Development (ie, How?)
  - Our Proposed Solution
  - Getting Technical
- Going For I
- 4 Conclusions

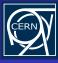

**BOINC Virtual** Machine Controller Infrastructure

Conclusions

#### Something to take away from this talk:

- Virtualization eases the deployment of certain computations. In some cases, making them possible altogether.
- It is now possible to BOINC-ify applications strongly tied to a
- You're not limited by your choice of hypervisor.

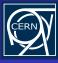

BOINC Virtual Machine Controller Infrastructure

David Garcí Quintas

miroductic

Going For

Conclusions

#### Something to take away from this talk:

- Virtualization eases the deployment of certain computations.
   In some cases, making them possible altogether.
- It is now possible to BOINC-ify applications strongly tied to a certain environment (by virtualizing it).
- You're not limited by your choice of hypervisor.

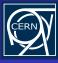

BOINC Virtual Machine Controller Infrastructure

Introductio

.....g . ...

Conclusions

#### Something to take away from this talk:

- Virtualization eases the deployment of certain computations. In some cases, making them possible altogether.
- It is now possible to BOINC-ify applications strongly tied to a certain environment (by virtualizing it).
- You're not limited by your choice of hypervisor.

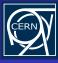

BOINC Virtual Machine Controller Infrastructure

David Garcí Quintas

Introduction

(ie, How?)

Going For

Conclusions

#### It's even documented!

http://boinc.berkeley.edu/trac/wiki/VmApps

Overall architecture and VirtualBox specific details:

http://boinc.berkeley.edu/trac/wiki/VirtualBox

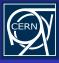

BOINC Virtual Machine Controller Infrastructure

David Garcí Quintas

Introduction

(ie, How?)

Going For

Conclusions

#### It's even documented!

http://boinc.berkeley.edu/trac/wiki/VmApps

Overall architecture and VirtualBox specific details:

http://boinc.berkeley.edu/trac/wiki/VirtualBox

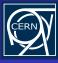

### What's next?

BOINC Virtual Machine Controller Infrastructure

David Garcí Quintas

Introduction

(ie, How?

Guing Fui

Conclusions

#### What's next?

- Support for more hypervisors.
- Automate the installation process, on both sides.
- Testing, testing, testing!

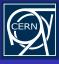

#### What's next?

BOINC Virtual Machine Controller Infrastructure

David Garcí Quintas

Introduction

(ie, How?

Coming i or

Conclusions

#### What's next?

- Support for more hypervisors.
- Automate the installation process, on both sides.
- Testing, testing, testing!

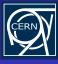

### What's next?

BOINC Virtual Machine Controller Infrastructure

David Garci Quintas

Introduction

(ie, How?

cionig i oi

Conclusions

#### What's next?

- Support for more hypervisors.
- Automate the installation process, on both sides.
- Testing, testing, testing!

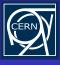

### The End

BOINC Virtual Machine Controller Infrastructure

David García Quintas

Introductio

Developme (ie. How?)

Going For

Conclusions

# Thank you!